Course Name: O Level(B3-Ist sem.) Subject: ITT&NB Topic : Website Address and URL Date : 15-05-20

### **Website Address and URL**

Web address is a unique address followed by domain name, is used to access a certain website to avail related information. **The domain has two parts, a Host name and domain.** The domain is also knows as top-level domain(TLD). The top-level domain specifies the type of domain such as type of organization. It comes at the end of Host name separated with dot(.). For example **google.com**. The letter addressing system is also known as Dynamic Name Server(DNS). A website address, also known as a URL (uniform resource locator). It is an Internet or intranet name that points to a location where a file, directory or website page is hosted.

Website addresses are entered into the address bar of an Internet browser.

### **Examples of some of the popular TLDs include:**

- .com commercial Organizations
- .org Non-profitable organizations
- .net Networking organizations
- .edu Educational Institutions
- .gov Government organizations

# **URL(Uniform Resource Locator)**

- Full form of URL is Uniform Resource Locator.
- It is the global address of documents on the World Wide Web.
- The main purpose of URL is to identify the location of a document and other resources available on the internet.
- URL is given in the address bar of any browser.

#### **Structure of URL**

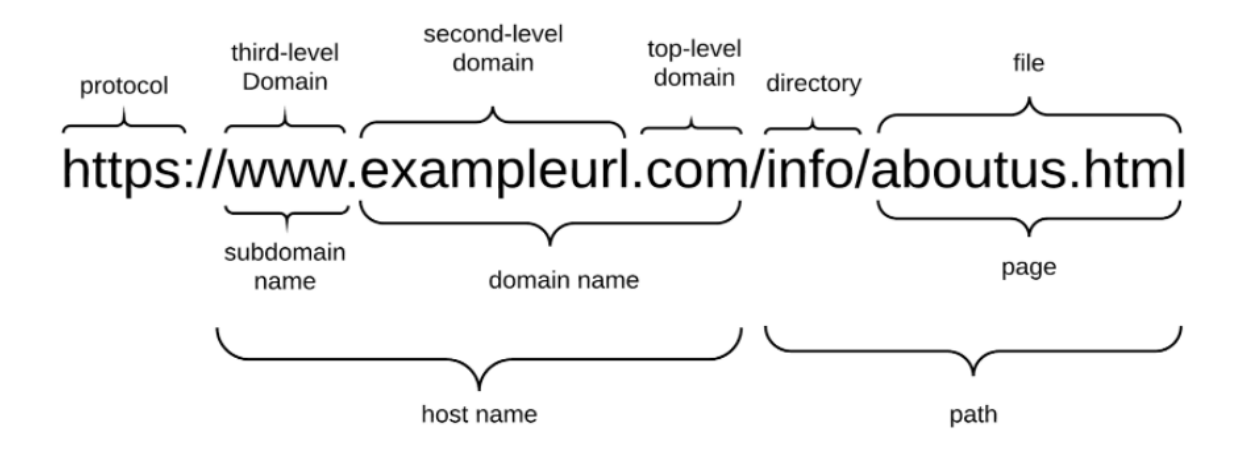

### **Protocol**

### http://

Hypertext Transfer Protocol (HTTP) is used to request pages from Web servers and send them back from Web servers to browsers.

#### https://

Secure Hypertext Transfer Protocol (HTTPS) encrypts the data sent between the browser and the Web server using a digital certificate.

#### **The Host Address**

The host address is where a website can be found.

#### **The File Path**

The filepath always begins with a forward slash character, and may consist of one or more directory or folder names. Each directory name is separated by forward slash characters and the filepath may end with a filename at the end.

#### **Absolute and Relative URLs**

#### **We may address a URL in one of the following two ways:**

 **Absolute** − An absolute URL is the URL which is independent or free from any relationship. When you use use Absolute URL you point directly to a a file .

Hence an absolute URL specifies the exact location of a file/directory on the Internet.

 **Relative** − A relative URL indicates where the resource is in relation to the current page. This URL pints to a file/directory I relation to the present file/directory.

Some example of Relative and Absolute URL:-

# **Relative URL Absolute URL**

- 1 tutorial1/ http://mydomain.com/html/tutorial1/
- 2 ./about.html http://mydomain.com/html/about.html
- 3. / http://mydomain.com/

# **Exercise:**

- **1. What is URL?**
- **2. Difference between Relative URL Absolute URL.**